# Evolución del Desarrollo de aplicaciones colaborativas

Juan Ferrándiz

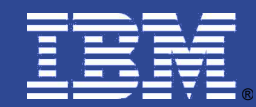

- **Aplicaciones Compuestas en Lotus Notes 8.0**
- **Domino Designer 8.5 y XPages**
- **Lotus Mashups**

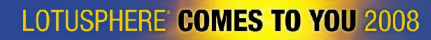

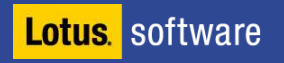

## Aplicaciones Compuestas en Notes 8.0

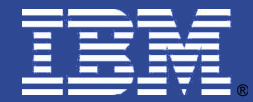

## ¿Qué es una Aplicación Compuesta?

- **Una Aplicación Compuesta es una aplicación construida a partir de otras aplicaciones, llamadas componentes.**
- **Los componentes:** 
	- ▶ Pueden provenir de distintas fuentes:
		- Aplicaciones y contenidos de Negocio
		- Flujos de trabajo y cooperación
		- $E$ tc…
	- Estar implementados en distintas tecnologías:
		- Portlets y Aplicaciones Web
		- **Aplicaciones Java**
		- **Aplicaciones Notes**
		- **EXECUTE:** Aplicaciones Nativas

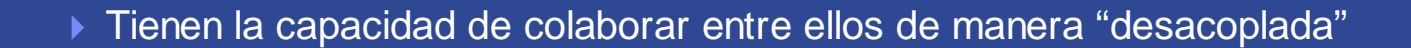

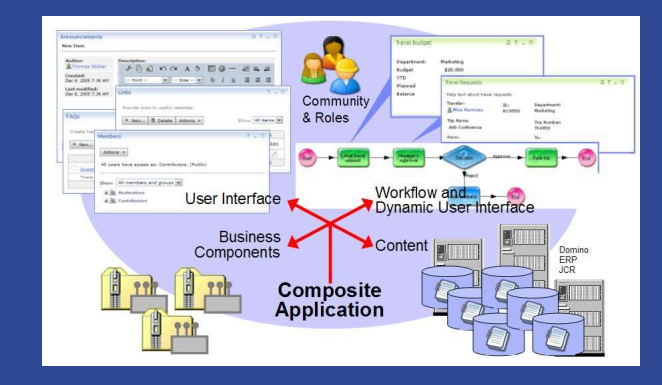

## ¿Qué es una Aplicación Compuesta?

- **Una Aplicación Compuesta es una aplicación construida a partir de otras aplicaciones, llamadas componentes.**
- **Los componentes:** 
	- ▶ Pueden provenir de distintas fuentes:
		- Aplicaciones y contenidos de Negocio
	- $\blacksquare$  Flujo  $\blacksquare$ Etc. face **Es la implementación de la idea de que** ness **"El todo es mejor que la suma de sus partes"**Destar implementados en distintas tecnologías tecnologías tecnologías tecnologías tecnologías tecnologías tecnologías tecnologías tecnologías tecnologías tecnologías tecnologías tecnologías tecnologías tecnologías tecnolo

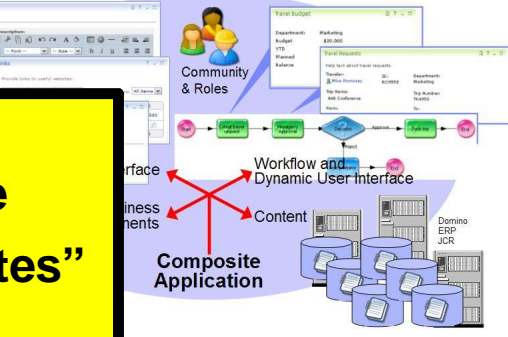

- **Port**lets y Aplicaciones Web Aplicaciones Java
- 
- **Aplicaciones Notes**
- **EXECUTE:** Aplicaciones Nativas
- Tienen la capacidad de colaborar entre ellos de manera "desacoplada"

**Lotus** software

#### Una Aplicación Compuesta

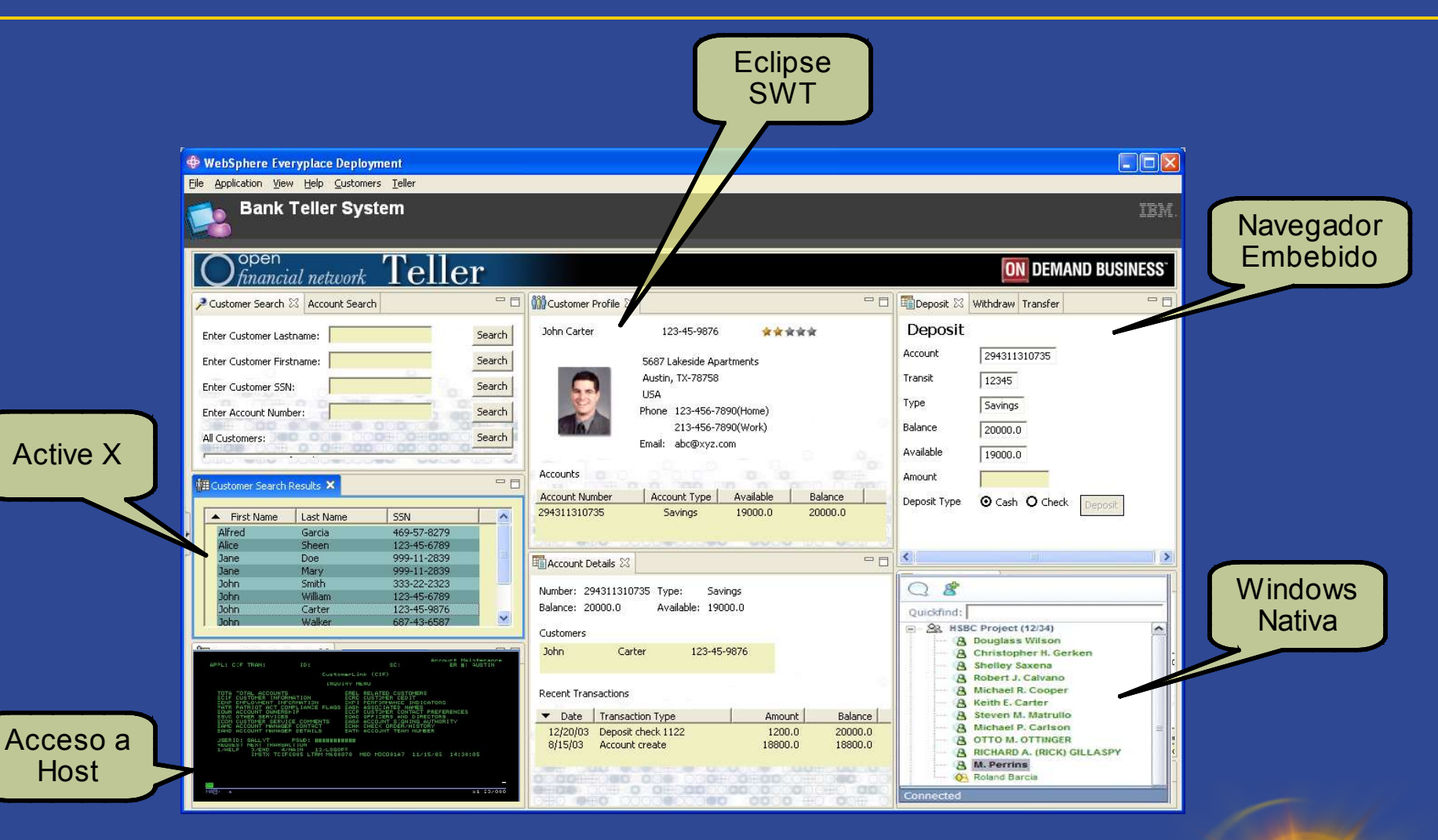

#### Composición de Aplicaciones

- La agregación de los componentes de una aplicación compuesta se realiza en tiempo de diseño de la misma, no en desarrollo
- El mecanismo de agregación de componentes depende de la tecnología sobre la que estamos construyendo la aplicación:

En WebSphere Portal, componemos una (o más) páginas que contienen portlets, que son los componentes.

▶ En Lotus Expeditor y Lotus Notes 8, componemos una "perspectiva" de Eclipse, que incluye "Vistas" que contienen los componentes.

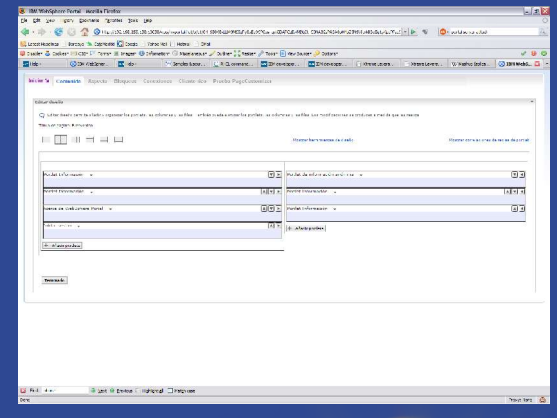

#### Colaboración entre componentes

 Los componentes tienen que estar habilitados para poder colaborar

 Cada componente declara sus interfaces de entrada y salida en un fichero WSDL

#### <types>

- <xsd:schema targetNamespace="**http:// www.ibm.com/wps/c2a**">
	- <xsd:simpleType name="**WireStringType**">
	- <xsd:restriction base="xsd:string">
	- </xsd:restriction>
	- </xsd:simpleType>
- </xsd:schema>
- </types>

}

 Además, cada componente tiene que incluir un pequeño código que "emita" el mensaje de salida o "recoja" el mensaje de entrada

#### if(SEND\_MESSAGE\_ACTION.equals(actionName)) {

wiredText = request.getParameter(FORM\_TEXT); System.out.println("SendMessagePortlet: message received is " + wiredText);

**request.setAttribute(FORM\_TEXT, wiredText);**

8

#### "Property Broker" I

- Mecanismo por el que los componentes se comunican.
- **Incluido en WebSphere Portal, en Lotus Expeditor y en Lotus Notes 8**
- Soporta comunicaciones de tipo "Propiedad  $\rightarrow$  Acción"
- Registra los interfaces de salida y entrada que ofrecen los componentes
- **Proporciona métodos para enlazar una interfaz** de salida de un componente con una interfaz de entrada de otro componente

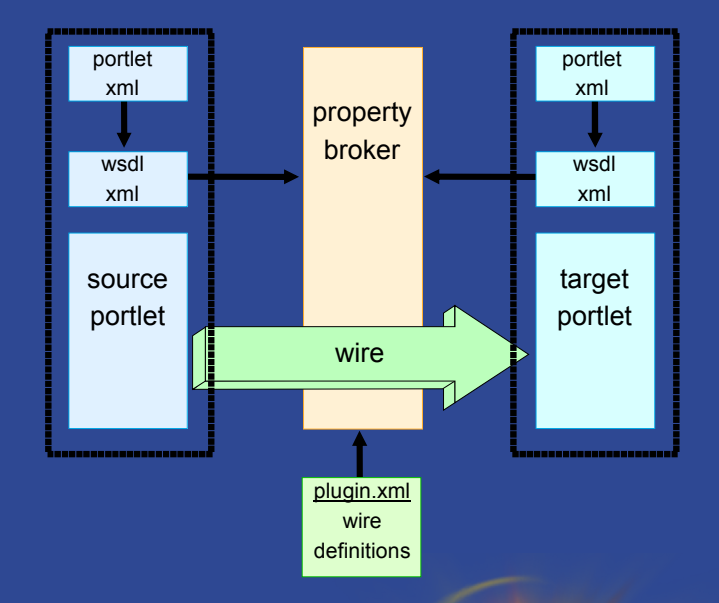

### "Property Broker" II

- El enlace ("Wire") es **externo** a los propios componentes, se realiza en tiempo de diseño de la aplicación, no en tiempo de desarrollo de los componentes.
- En tiempo de ejecución, el PB está "escuchando" a los componentes que han registrado interfaces de salida
- Cuando uno de estos componentes publica una propiedad, el PB la recoge y consulta si hay algún enlace ("Wire") definido para ese componente y esa propiedad
- Si encuentra algún enlace, llama a la "acción" del componente registrado, y le pasa la propiedad

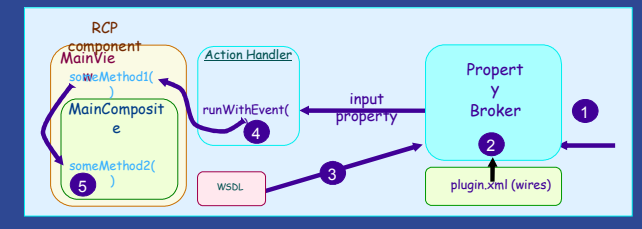

 Este mecanismo permite que un componente colabore con un número indefinido de componentes que además, son desconocidos para él

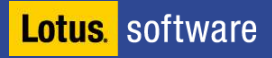

## Composite Application Editor

- **Herramienta incluída en Lotus Expeditor y Lotus Notes 8.0**
- **Permite definir aplicaciones** compuestas sobre un portal remoto, o en una base de datos Notes.
- La composición de las páginas se hace visualmente
- La creación de los Enlaces ("Wires") también es visual

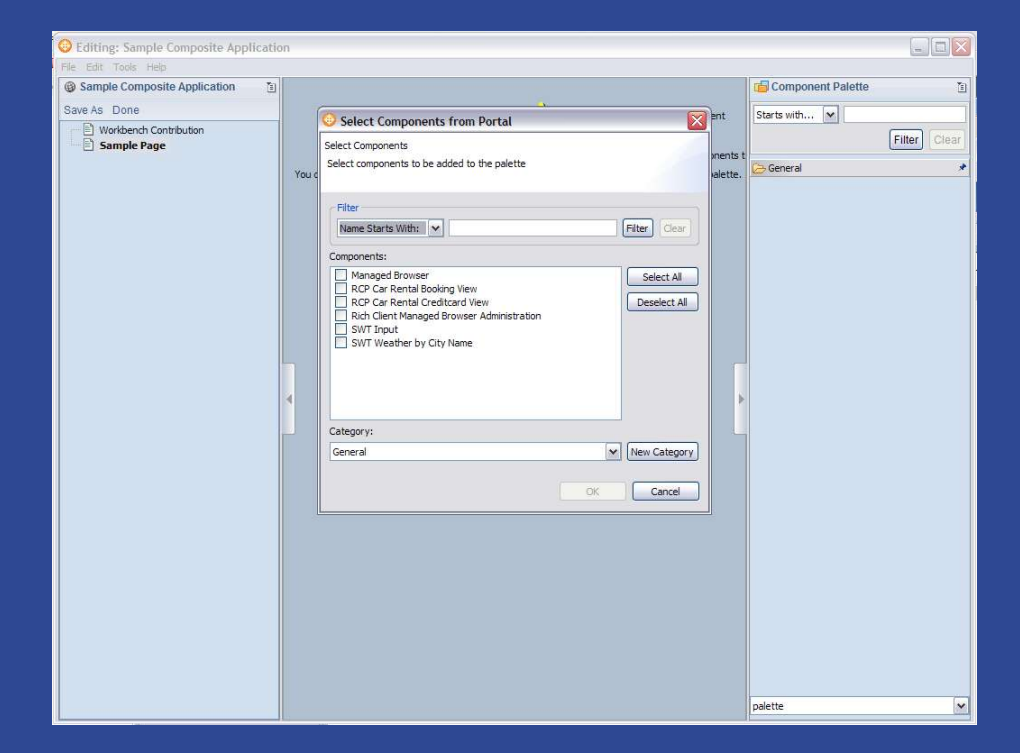

## Aplicaciones Compuestas en Lotus Notes 8

- Lotus Notes 8 es una aplicación de Expeditor
- Se pueden ejecutar las mismas aplicaciones compuestas
- Se puede definir una aplicación compuesta en un fichero nsf
- Se puede tener un "updatesite" en un fichero nsf
- Un tipo de componente más: Aplicación Notes
- Las Aplicaciones Notes también definen sus interfaces en un fichero WSDL
- Se han añadido puntos de extensión para publicar propiedades y definir acciones que las reciban

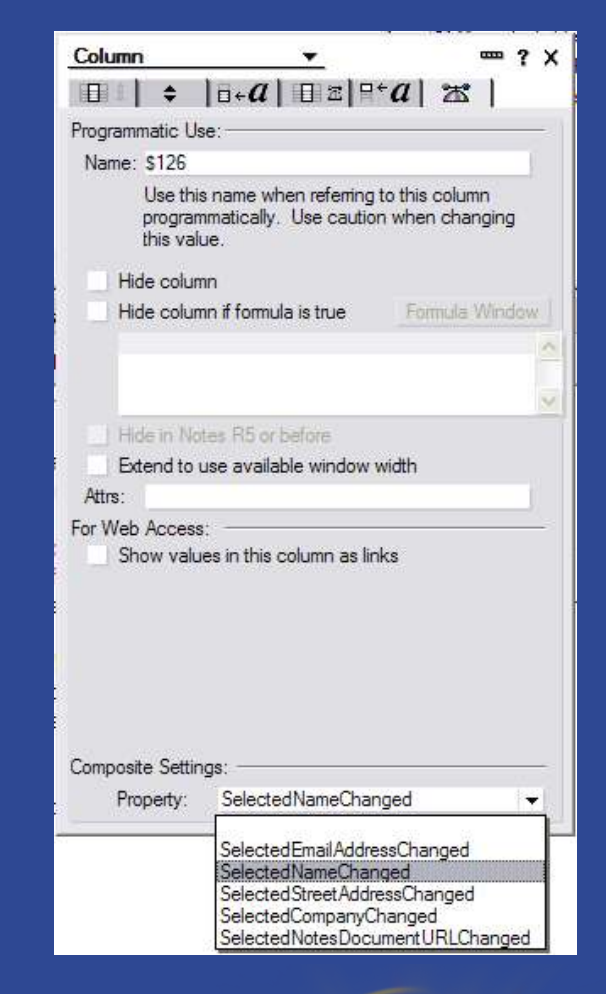

**LOTUSPHERE COMES TO YOU 2008** 

## Domino Designer 8.5 y XPages

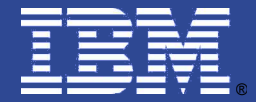

## Domino Designer 8.5

- La versión 8.5 del Domino Designer está construída sobre Eclipse
- **Eclipse aporta interesantes funcionalidades:** 
	- Búsqueda en todos los elementos de diseño
	- **Comparación de elementos de diseño**
	- Mayor integración con los repositorios de código
	- **Navegador de Clases**
	- $\triangleright$  Etc....

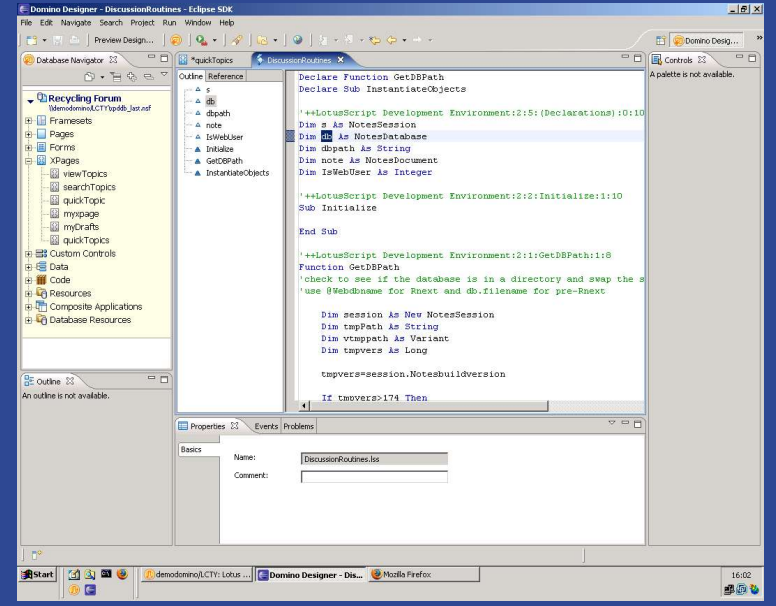

### XPages

- **Nuevo elemento de diseño de las aplicaciones Notes**
- **Permiten crear fácilmente** aplicaciones Web 2.0
- **-** DD incluye un editor visual WYSIWYG
- **Formularios Web enlazados** con los repositorios de datos

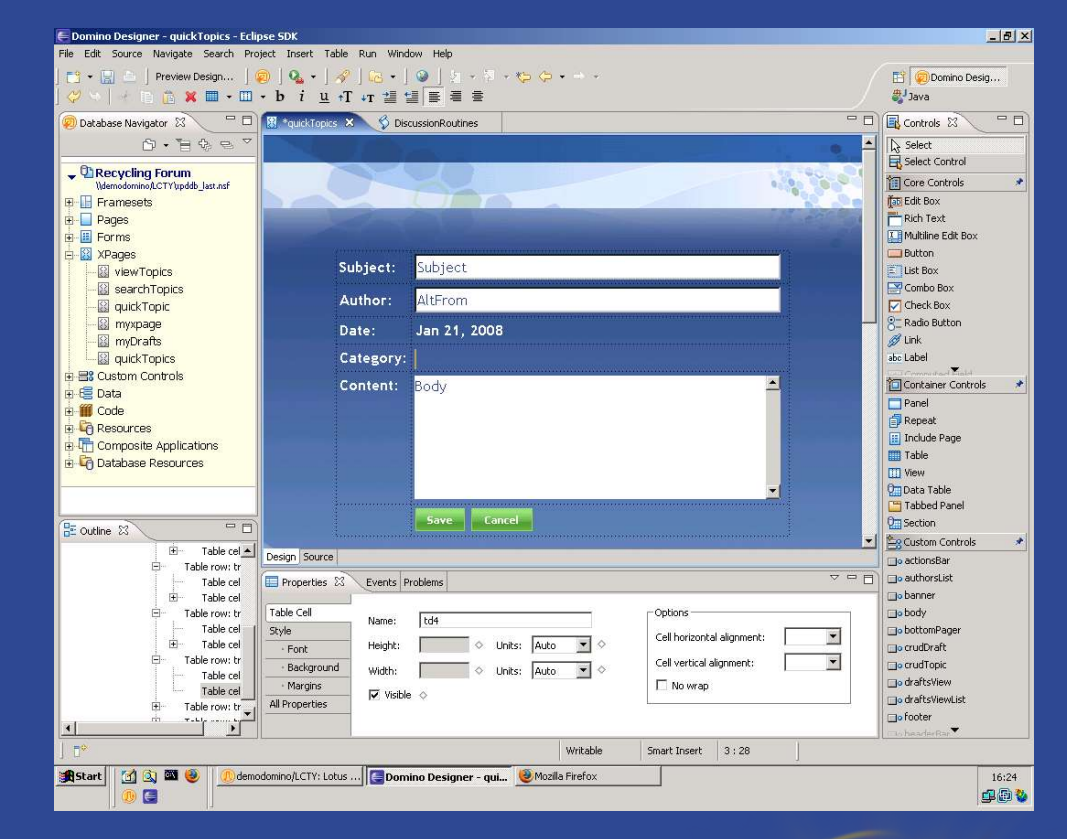

#### Lotus Mashups

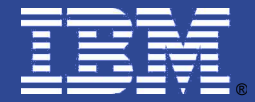

## Lotus Mashups

- Nuevo producto de IBM
- Servidor ligero que permite:
	- Gestión de "Widgets" y "Feeds"
	- **Repositorio**
- Cliente Web que permite:
	- **Creación de "Mashups"**
	- Colaboración entre "Mashups"

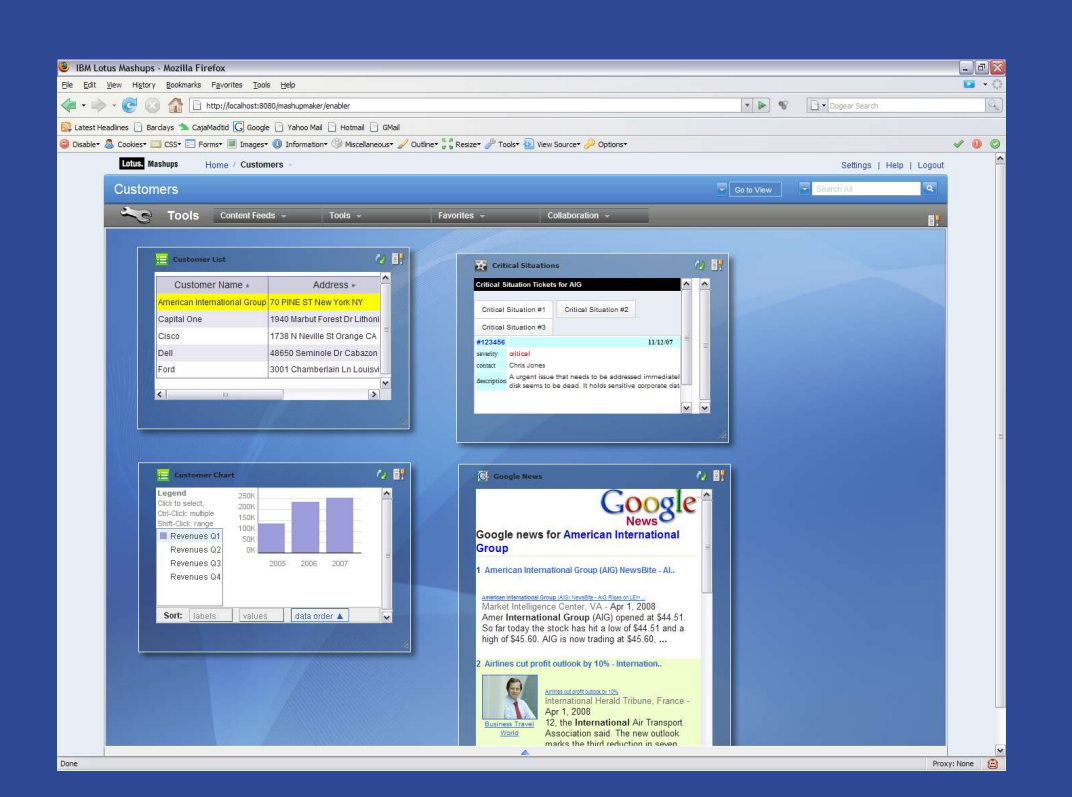

**Los usuarios de negocio pueden crear vistas personalizadas de** los datos que necesitan, proviniendo estos datos de muy distintas fuentes

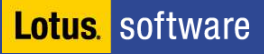

Una aplicación web híbrida (**mashup** o remezcla), es un sitio web o aplicación web que usa contenido de otras aplicaciones Web para crear un nuevo contenido completo, consumiendo servicios directamente siempre a través de protocolo http.

(**WikiPedia**)

- No utiliza componentes finales de usuario (UI), sino servicios
- No hay colaboración entre componentes, sino agregación de datos
- Solo funciona en el mundo Web

# © IBM Corporation 2008. All Rights Reserved.

- **The workshops, sessions and materials have been prepared by IBM or the session speakers and reflect their own** views. They are provided for informational purposes only, and are neither intended to, nor shall have the effect of being, legal or other guidance or advice to any participant. While efforts were made to verify the completeness and accuracy of the information contained in this presentation, it is provided AS IS without warranty of any kind, express or implied. IBM shall not be responsible for any damages arising out of the use of, or otherwise related to, this presentation or any other materials. Nothing contained in this presentation is intended to, nor shall have the effect of, creating any warranties or representations from IBM or its suppliers or licensors, or altering the terms and conditions of the applicable license agreement governing the use of IBM software.
- References in this presentation to IBM products, programs, or services do not imply that they will be available in all countries in which IBM operates. Product release dates and/or capabilities referenced in this presentation may change at any time at IBM's sole discretion based on market opportunities or other factors, and are not intended to be a commitment to future product or feature availability in any way. Nothing contained in these materials is intended to, nor shall have the effect of, stating or implying that any activities undertaken by you will result in any specific sales, revenue growth or other results.
- **Java and all Java-based trademarks are trademarks of Sun Microsystems, Inc. in the United States, other** countries, or both.
- IBM, the IBM logo, Lotus, Lotus Notes, Notes, Domino, Sametime, WebSphere, Workplace and Lotusphere are trademarks of International Business Machines Corporation in the United States, other countries, or both.

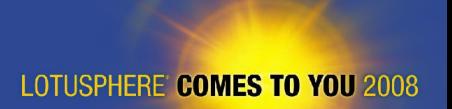